## **Virtuelle Maschinen**

Eine Einführung in die Arbeit mit virtuellen Maschinen erhalten Sie über die folgenden Seiten:

- [https://de.wikipedia.org/wiki/Virtualisierung\\_\(](https://de.wikipedia.org/wiki/Virtualisierung_)Informatik)
- [https://lehrerfortbildung-bw.de/st\\_digital/netz/virtual/](https://lehrerfortbildung-bw.de/st_digital/netz/virtual/)

Die folgenden, im Kontext KvFG entstandenen, virtuellen Maschinen können herunter geladen werden:

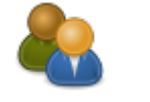

[Soziogramme](https://www.kvfg.net/wiki/doku.php?id=netz:vmimages:soziogramm)

Virtuelle Maschine - Download und Infos

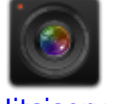

**litsiserver** 

Jitsi für lokale Netze

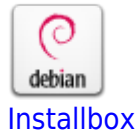

Debian preseed Server

## **Weiter: [Wetterserver](https://www.kvfg.net/wiki/doku.php?id=wetter:start)**

From: <https://www.kvfg.net/wiki/>- **KvFG Wiki**

Permanent link: **<https://www.kvfg.net/wiki/doku.php?id=netz:vmimages>**

Last update: **2020/09/02 14:52**

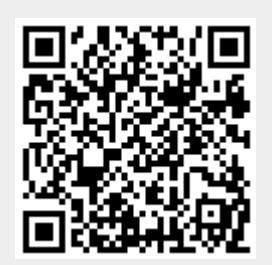